## What's in a computer?

- **logical or functional organization: "architecture"**
	- what the pieces are, what they do, how they work
	- how they are connected, how they work together
	- what their properties are

#### • **physical structure**

- what they look like, how they are made
- **major pieces**
	- processor ("central processing unit" or CPU) does the work, controls the rest
	- memory (RAM = random access memory) stores instructions and data while computer is running
	- disks ("secondary storage") stores everything even when computer is turned off
	- other devices ("peripherals")

# Block diagram of typical laptop/desktop

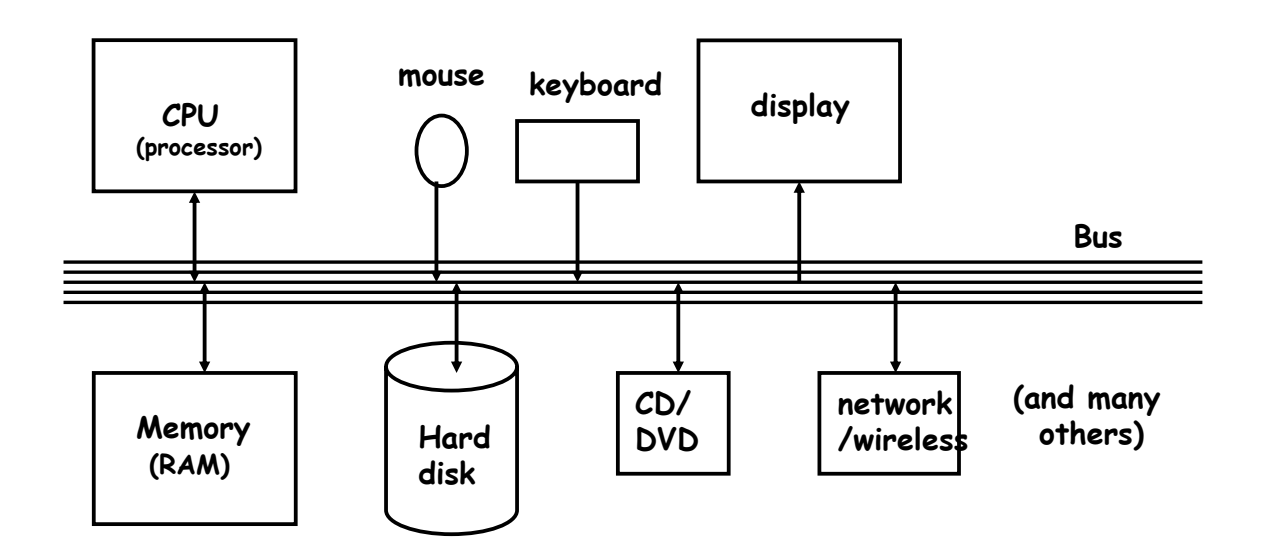

# CPU

#### • **can perform a small set of basic operations ("instructions")**

- arithmetic: add, subtract, multiply, divide, …
- memory access:
	- fetch information from memory, store results back into memory
- decision making: compare numbers, letters, … decide what to do next depending on result of previous computations
- control the rest of the machine tell memory to send data to display; tell disk to read data from network; ...
- **operates by performing sequences of simple operations very fast**
- **instructions to be performed are stored in the same memory as the data is**
	- instructions are encoded as numbers: e,g., Add = 1, Subtract = 2, ...
- **CPU is a general-purpose device: putting different instructions into the memory makes it do a different task**
	- this is what happens when you run different programs

#### How fast is fast?

- **CPU uses an internal "clock" (like a heartbeat) to step through instructions**
- **900 MHz, 2.4 GHz, etc., is the number of clock ticks per second**
	- 1 Hertz = 1 tick per second; abbreviated 1 Hz
	- mega = million
	- giga = billion
	- 1 MHz = 1 megaHertz = 1 million ticks per second
	- 1 GHz = 1 gigaHertz = 1 billion ticks per second = 1000 MHz
- **one instruction (like adding two numbers) might take one, two or several ticks, depending on design of the CPU**
	- might even complete more than one instruction in one tick
- **very rough approximations:** 
	- PC/Mac processors execute about 2 billion instructions/sec
	- cellphone processors execute about 200 million instructions/sec

# Memory (Random Access Memory = "RAM")

- **a place to store information while the computer is running**
	- the programs that are running
	- their data
	- the operating system (Windows, Mac OS X, Unix/Linux, ...)
- **volatile: forgets everything when power is turned off**
- **limited (though large) capacity**
- **logically, a set of numbered boxes ("pigeonholes"? mailboxes?)**
	- each capable of storing one byte = 8 bits of information a small number or a single character like **A** or part of a larger value
	- random access CPU can access any location as quickly as any other location

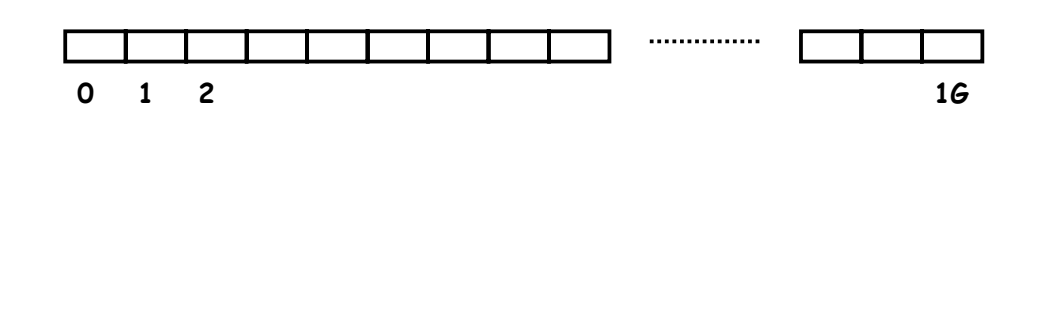

## What's a bit? What's a byte?

- **a bit is the smallest unit of information**
- **represents one 2-way decision or a choice out of two possibilities** – yes / no, true / false, on / off, M / F, ...
- **abstraction of all of these is represented as 0 or 1**
	- enough to tell which of TWO possibilities has been chosen
	- a single digit with one of two values
	- hence "binary digit"
	- hence bit
- **binary is used in computers because it's easy to make fast, reliable, small devices that have only two states**
	- high voltage/low voltage, current flowing/not flowing (chips)
	- electrical charge present/not present (Flash)
	- magnetized this way or that (disks)
	- light bounces off/doesn't bounce off (cd-rom, dvd)
- **all information in a computer is stored and processed as bits**
- **a byte is 8 bits that are treated as a unit**

#### Disks

- **a place to store information when the power is turned off**
- **usually based on magnetic surfaces, rotating machinery**
- **logical / functional structure: folders (directories) and files**
	- your information: papers, mail, music, web page, …
	- programs and their data: Firefox, Word, iTunes, …
	- operating system(s): Windows, MacOS, Unix, Linux, PalmOS, ...
	- bookkeeping info: where things are physically

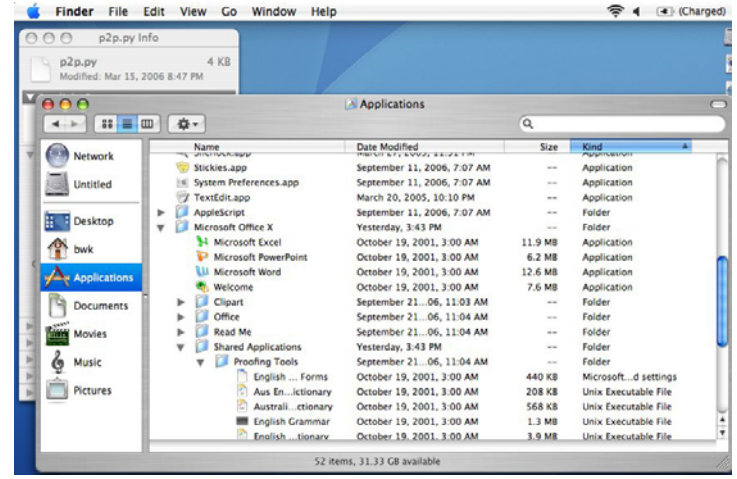

## Other views of a disk: Window, Unix

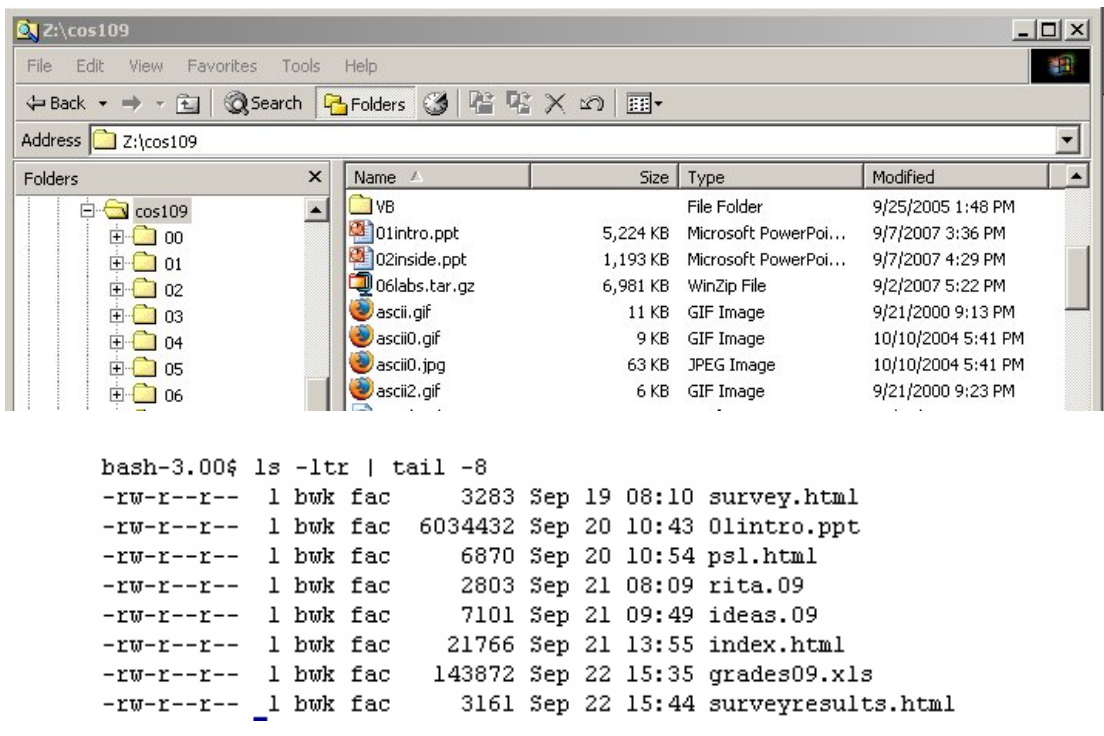

## Other things

- **CD-ROM, CD-R, CD-RW; DVD**
	- read-only, recordable, rewritable, ~ 650 MB capacity same format as audio CD but spins much faster
	- DVD: typically 4.7 or 8.4 GB
- **modem**
	- converts info to/from sound for sending by telephone
	- 56 kilo**bits** per second (56 Kbps): ~ 5000 characters/second
- **network interface**
	- connects computer to network, usually Ethernet (as in Dormnet)
	- Ethernet transfers data at 10-1000 mega**bits** per second  $(10 \text{ Mbps} \sim 1 \text{ MB/sec})$
	- wireless is compatible with Ethernet ("wireless Ethernet") 802.11b (11 Mbps), 802.11g (55 Mbps), 802.11n (600 Mbps) [max]
	- DSL and cable modems are Ethernet-compatible slower than Ethernet (typically 0.5 - 4 Mbps); usually at home
	- fiber (e.g., Verizon FiOS) might be 10 Mbps down, 2 Mbps up
- **gadgets ("peripherals") on the bus, especially USB** USB 2.0 is 480 Mbps (max)

## Functional design is not physical implementation

- **block diagram is "architectural" or "functional" or "logical" design**
	- gives components, shows how they are connected, maybe what they do
- **physical construction is how it's built**
	- usually many different ways to build same functional or logical design
	- will all behave more or less the same (same functions)
- **important general rule: the logical / functional organization does not describe a physical implementation**
	- logical abstracts away irrelevant physical details

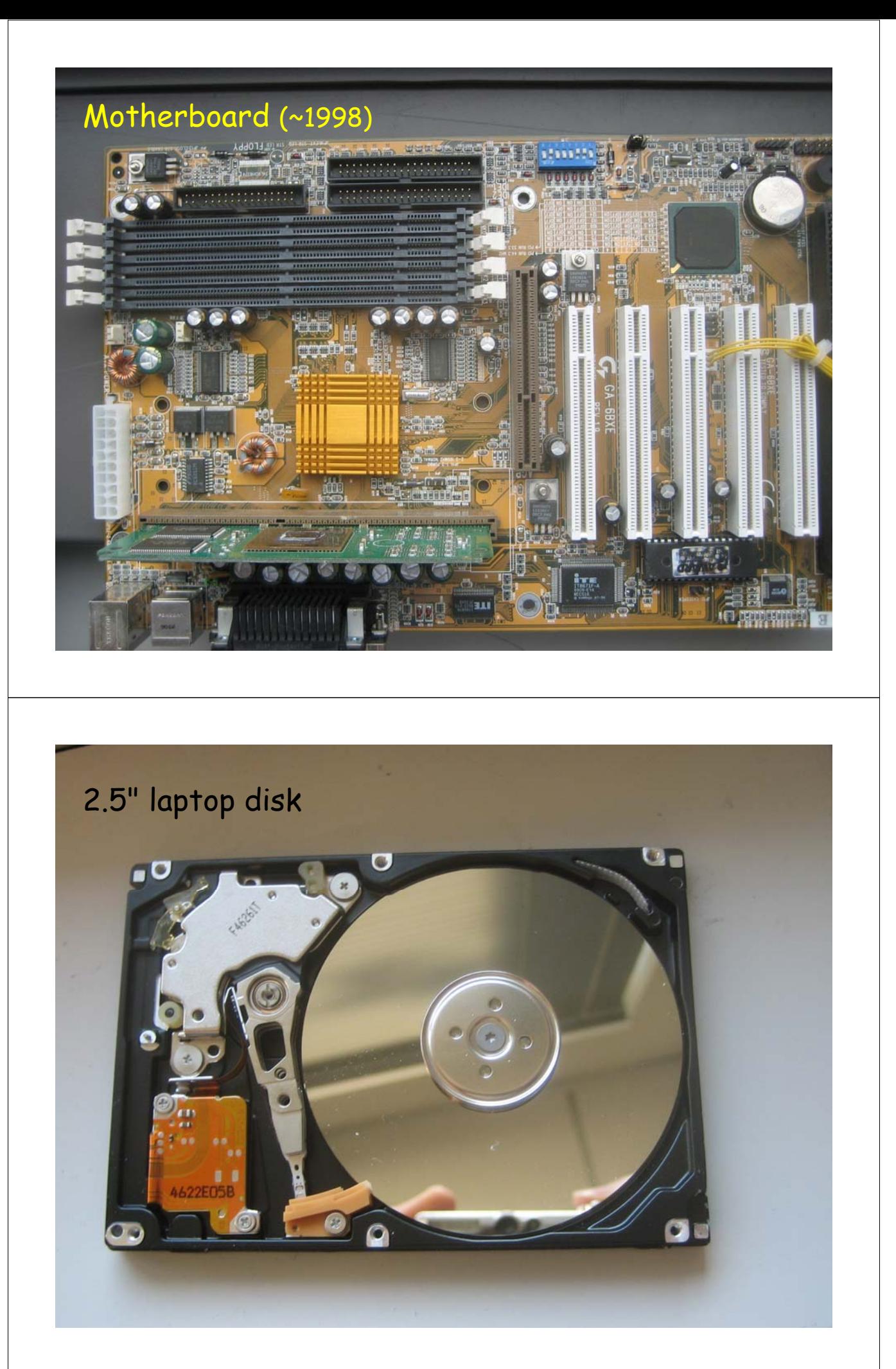

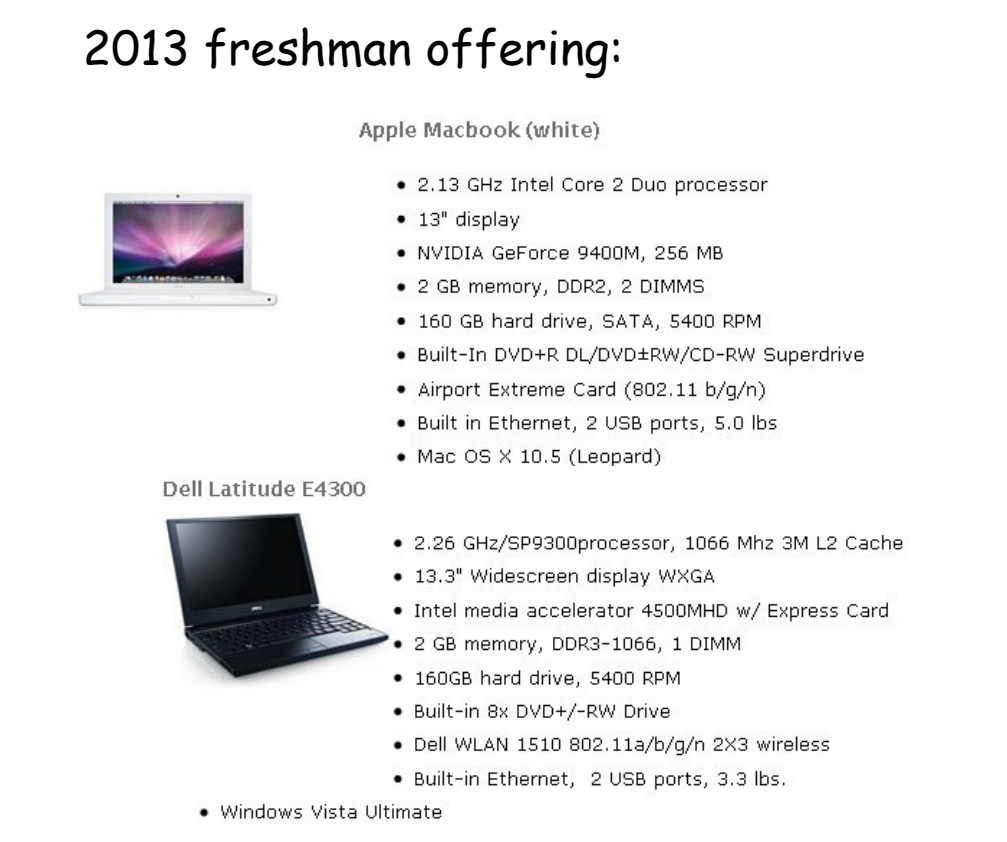

#### Wrapup on components

- **the logical or functional components of computer hardware**
- **how they fit together, what the numbers measure**
- **some neat Greek/Latin/... prefixes:** – (femto, pico), nano, micro, milli, kilo, mega, giga, (tera, peta, exa)
	-
- **what the basic physical pieces look like**
- **one logical organization can have different physical forms**
- **logical organization hasn't changed much in 60+ years**
- **physical form has changed rapidly for the entire time**
	- many tradeoffs among physical forms (size, weight, power, …)